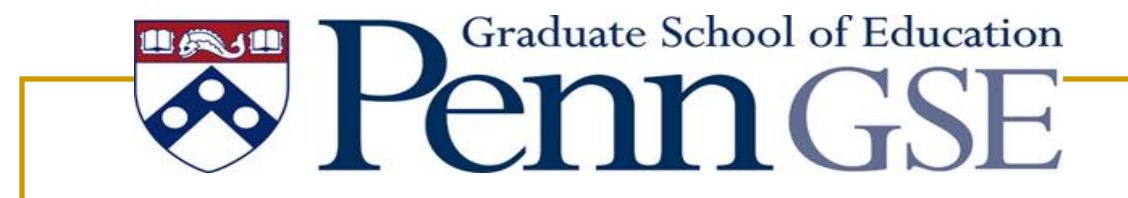

# **Educational Leadership Simulation Development Project**

**University Council for Educational Administration Annual Convention November 2011**

#### Presentation Overview

- **Overview of project status**
- Key points, considerations, and project highlights
- **Implementation in graduate courses and** continuing education/professional development programs
- **Proposed facilitation model (Sample** Facilitator Presentation)
- Further information/Q&A

#### Project Status

- Current simulations (text-based interface)
- Future micro-simulations (multimedia interface)
- Ongoing development work
	- □ Partnering with NexLearn, LLC, to utilize SimWriter<sup>®</sup> Pro for new multimedia interface
	- □ Building capacity through a network of simulation "writers"
	- □ Establishing peer-review standards and procedures for educational leadership simulations

#### Current Simulations

- Initial proto-type: The new superintendent (a simulation of the first days on the job for a new superintendent)
- Macro simulation 1: The budget cut (a simulation of the process around making substantial, hard budget cutting decisions)

#### Initial proto-type: The new superintendent

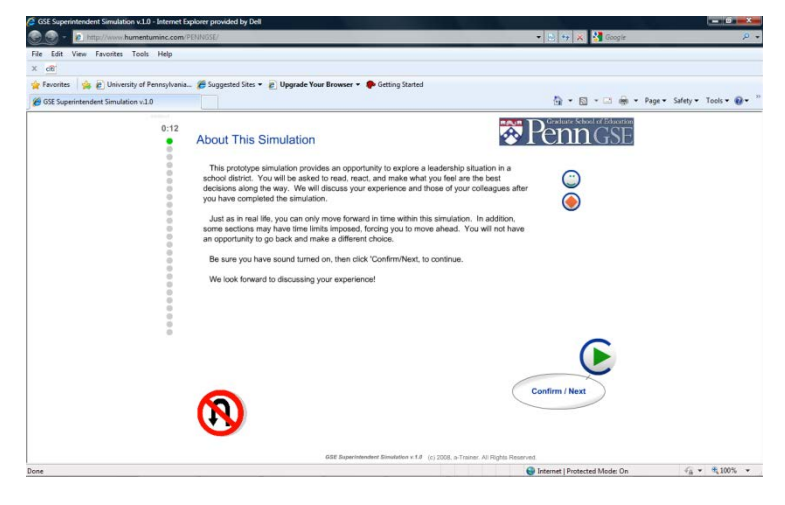

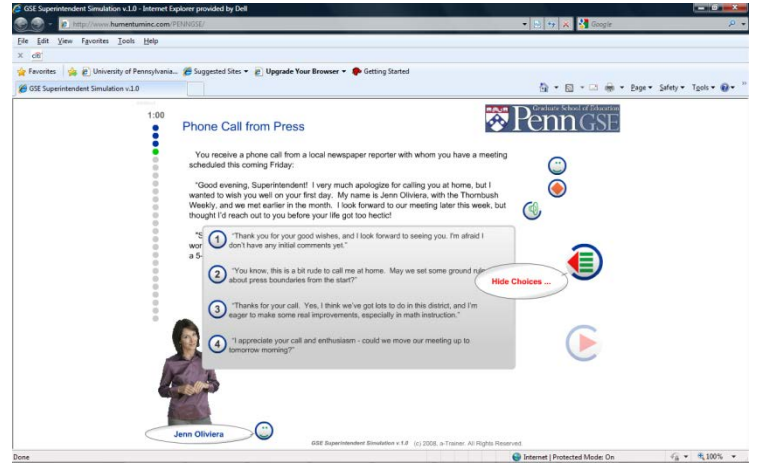

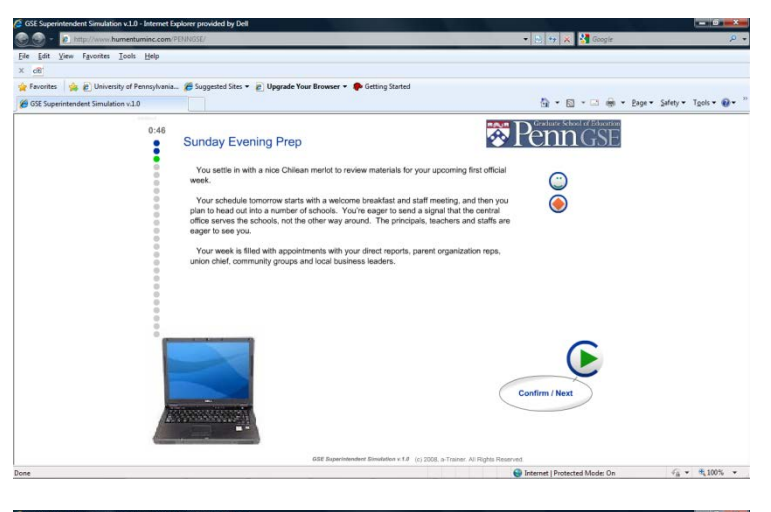

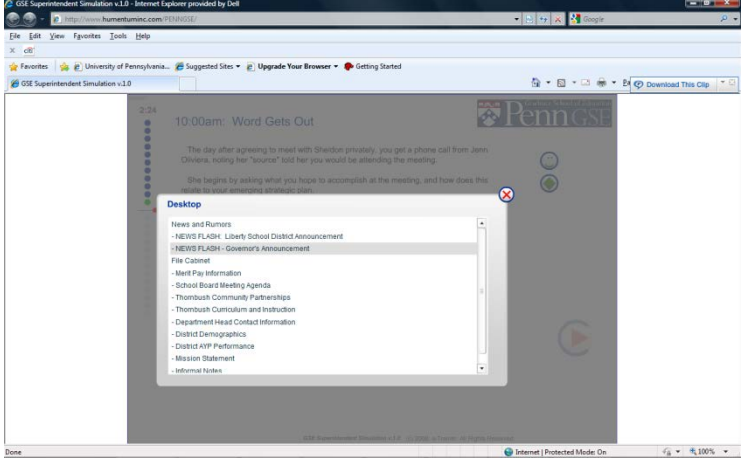

#### Macro simulation 1: The budget cut

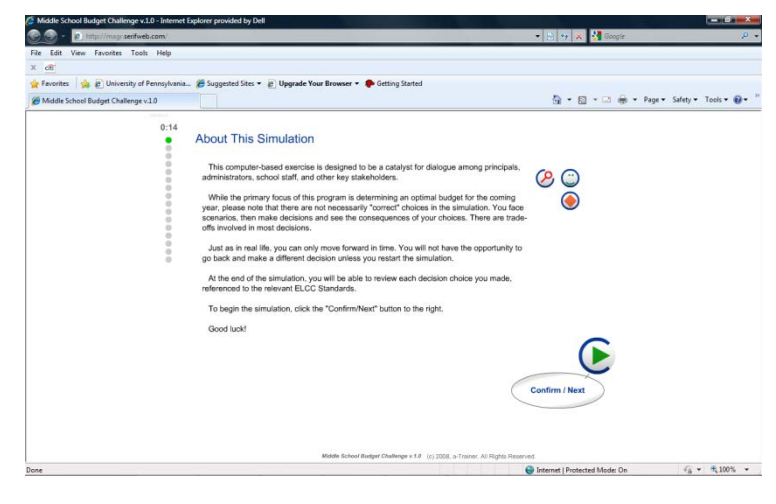

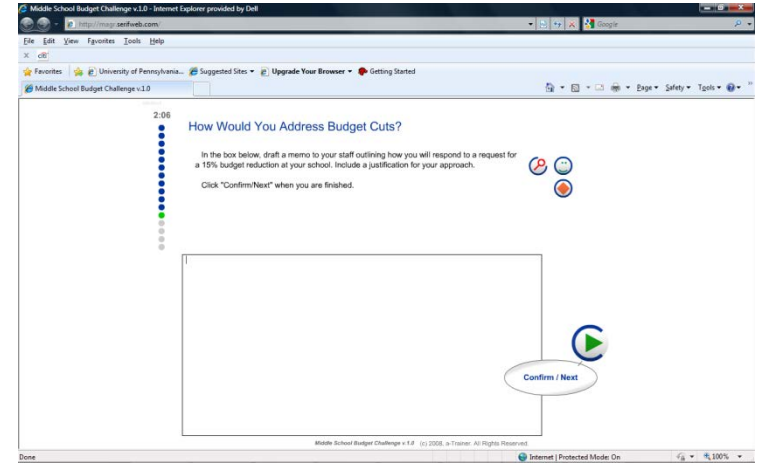

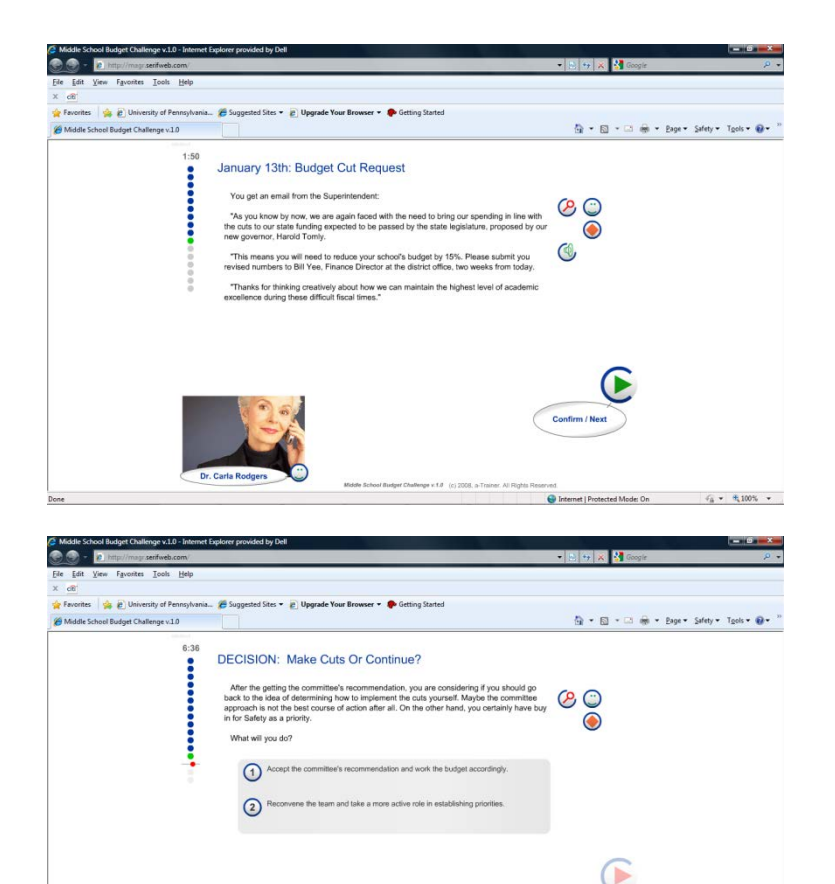

Middle School Budget Challenge v.1.8 (c) 2008, a-Trainer. All Rights Rese

 $\bigoplus$  Internet | Protected Mode: On  $\mathcal{L}_\Delta^-\star=\mathfrak{R}_\Delta^+100\%\;\;\;\star\;\;$ 

#### Macro simulation 1: The budget cut (continued)

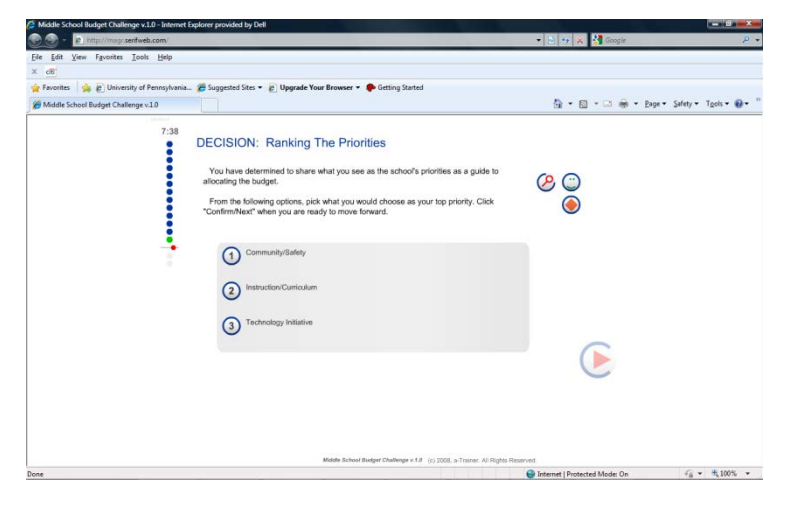

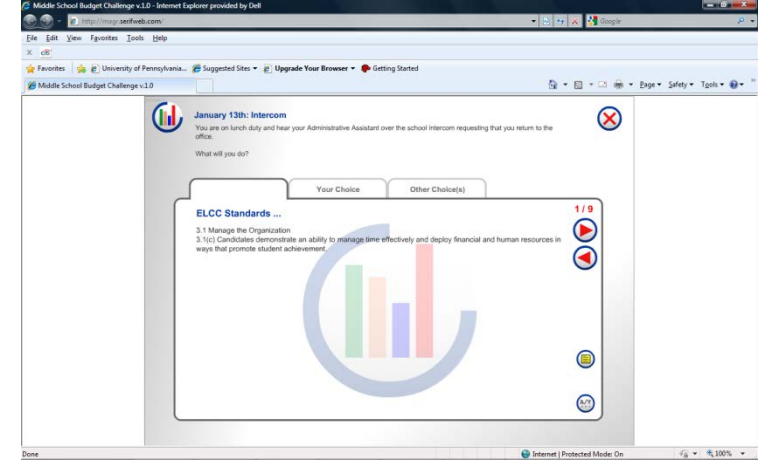

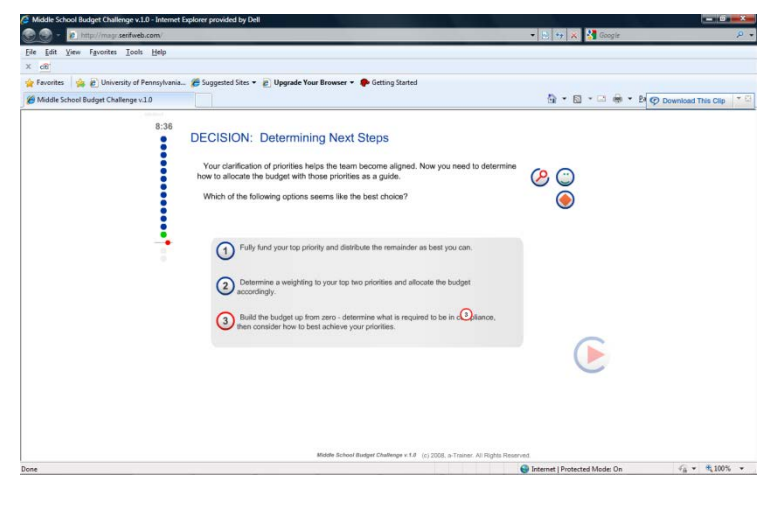

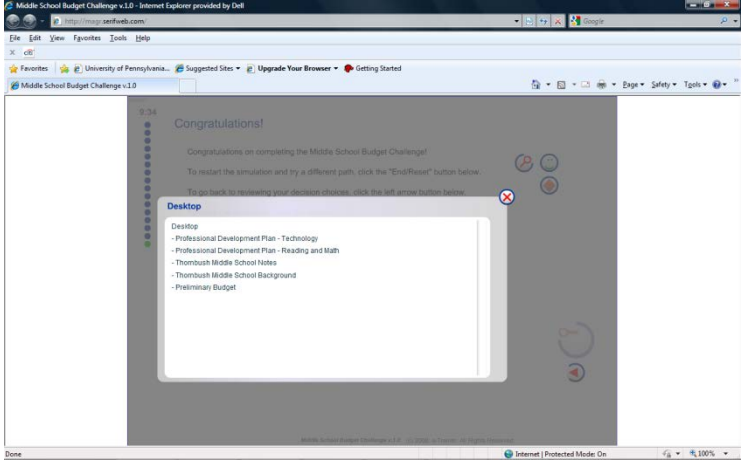

Future micro-simulations (multimedia interface)

#### □ Focus on instructional leadership

- The post-conference (a simulation of a post-observation conference with a math teacher)
- □ Focus on family engagement
	- The parent group (a simulation of a principal's parent advisory group meeting)
- □ Focus on legal issues
	- The expulsion (a simulation of the response to a significant behavioral incident)
	- **The IEP Team (a simulations of an Individualized** Education Plan team meeting)

#### Ongoing development work

- □ Partnering with NexLearn, LLC, to utilize SimWriter® Pro for new multimedia interface
- **□** Building capacity through a network of simulation "writers"
- □ Establishing peer-review standards and procedures for educational leadership simulations

#### Examples of the SimWriter® Pro multimedia interface

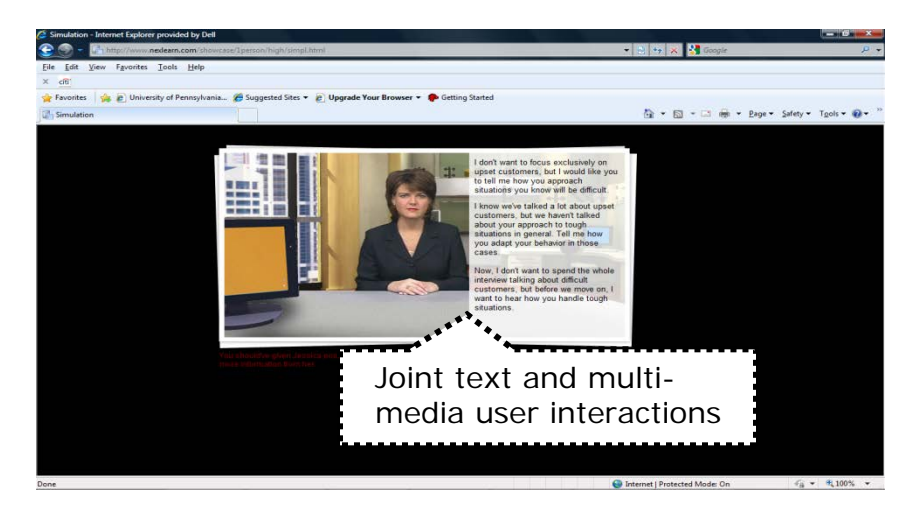

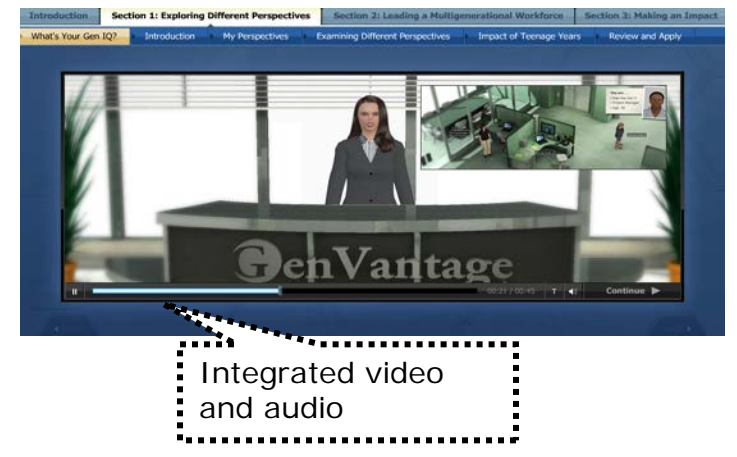

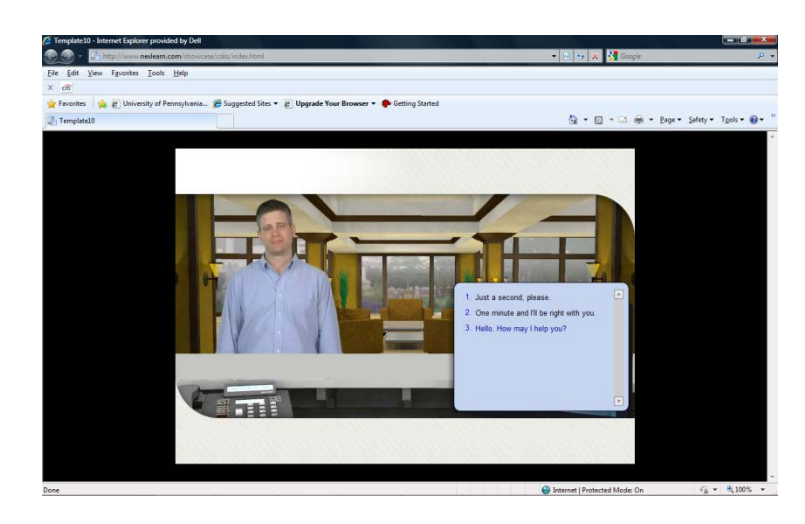

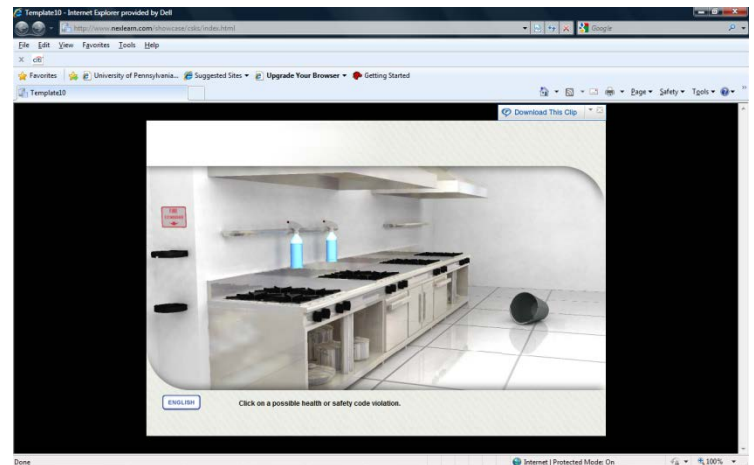

#### Some Key Considerations

- **This is the Graduate Course/Professional Development version of the** simulation
	- □ Catalyst for learning discussions, both among team members making decisions together, as well as in debriefing with the facilitator
	- **Bridging from the simulated world back to the real world of the participants is** central to the methodology
- **There are a number of tracking possibilities that could go along with** implementations of both the PD and Assessment versions (may be able to integrate with Learning Management Systems)
	- $\Box$  what choices were made by most participants
	- $\Box$  what choices were made by specific candidates
	- **n** roll-up results showing results per district implementation, etc.
- **Assessment version may have more opportunities for text entry** responses.
	- **□** Could be used as a formative or summative course assessment
	- □ May integrate into a school leadership search process, gathering data comparable to a situational interview for consideration by a search committee to inform and aid hiring decisions

#### Standards Alignments

- All decision-points aligned to national standards
	- **□ Currently aligned to Educational Leadership** Constituents Council (*ELCC*) *Standards* for Advanced Programs in Educational Leadership.
	- **□ Easily also aligned to Interstate School Leaders** Licensure Consortium (*ISLLC*) *Standards*
	- **□ Custom alignment to appropriate local standards** is available

## Sample Facilitator Introductory Presentation

Adaptable for use in graduate classrooms, continuing education programs, or professional development environments

## Agenda

- $\blacksquare$  Introduction to simulation
	- Group assignments (small teams of 3-5)
	- **Navigation and decision making**
	- **Run simulation**
- Ongoing reflection
	- **u** Within simulation (text entry following key decisions)
	- **D** Ongoing paper notes (questions, thoughts, epiphanies)
- **Simulation debrief** 
	- **Consensus building issues**
	- **Budget prioritization**
	- **D** Outcomes
- **Process debrief** 
	- **D** What worked/didn't work
	- **What surprised you**
	- **Nhat will you apply back on the job**

#### What Is the Simulation?

You will play the role of a middle school principal tasked with making a substantial budget cut after the public acceptance of your original budget

- **D** You will interact with characters, make decisions, and see the consequences of your choices
- You will not be scored, there are not necessarily explicitly correct or incorrect choices
- **D** You will leverage your simulation experience to better understand the issues around these types of scenarios

## Navigation and Decision Making

- **Just as in real life, you may only move forward in time** and you must live with the consequences of your choices – there is no going back.
- **The best choices may involve trade-offs, and you will** need to determine how to optimize among a given set of options.
- **EXTERGHEEP Assign someone to use the mouse for the entire round,** but make decisions as a group.
- **EXT** Assign someone to identify "events of interest" that you want to discuss with the large group following simulation play.

## Navigation and Decision Making

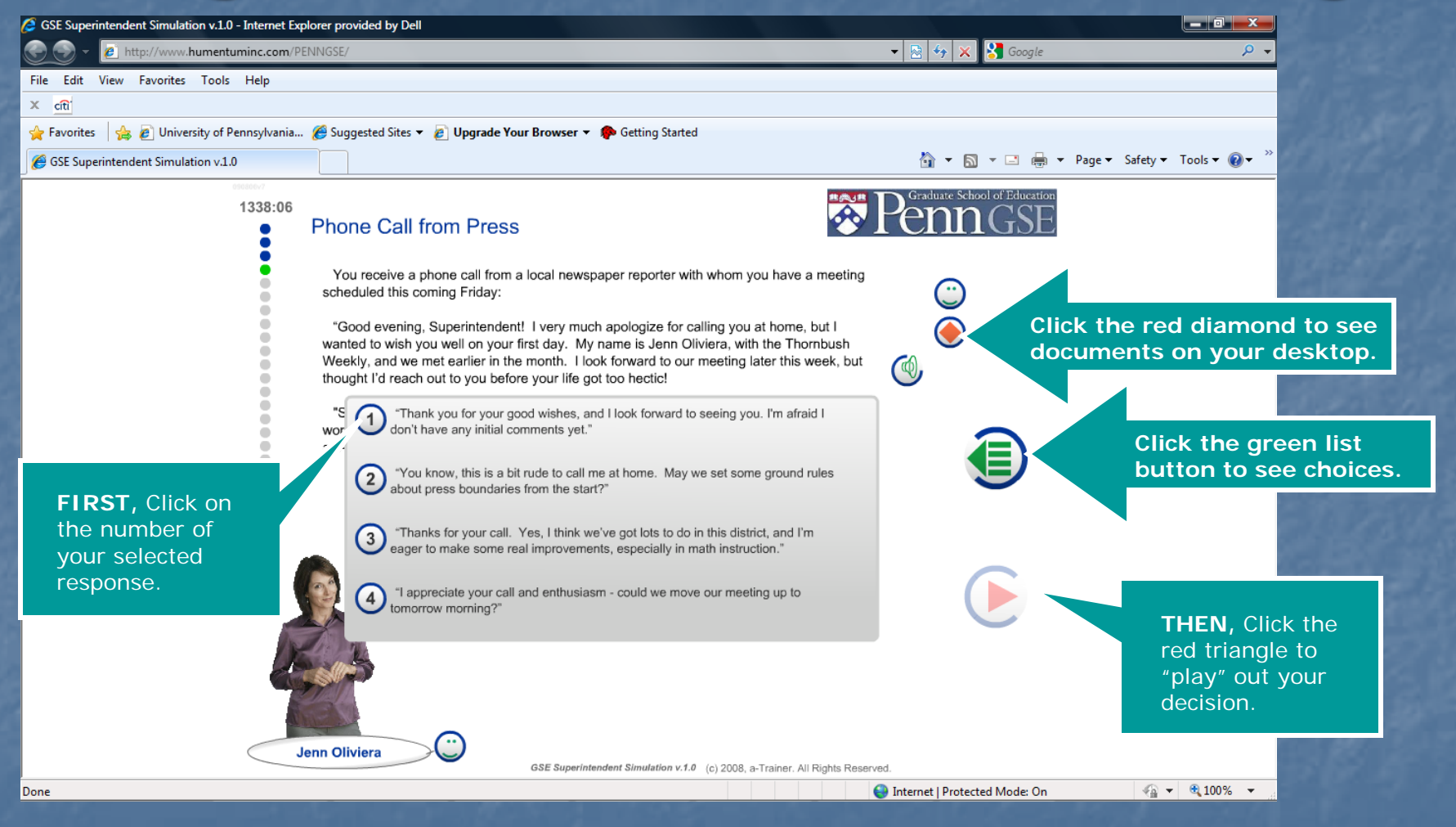

#### Running the Simulation

**Example 1 Assign person to use the mouse. E** Assign person to capture "events of interest"

Be aware of the time and keep moving. ■ Simulation should be completed within 45 minutes

#### Simulation Debrief

 Share "events of interest" Challenges & Outcomes **EConsensus building Budget prioritization Other thoughts** 

### Process Debrief

What worked/what didn't work? What surprised you? What will you apply back on the job?

# Discussion/ Questions & Answers

**Interested in using this tool in your program or district?** For further details, contact: Eric Bernstein, Coordinator Educational Leadership Simulation Development Project erbernstein@alumni.upenn.edu